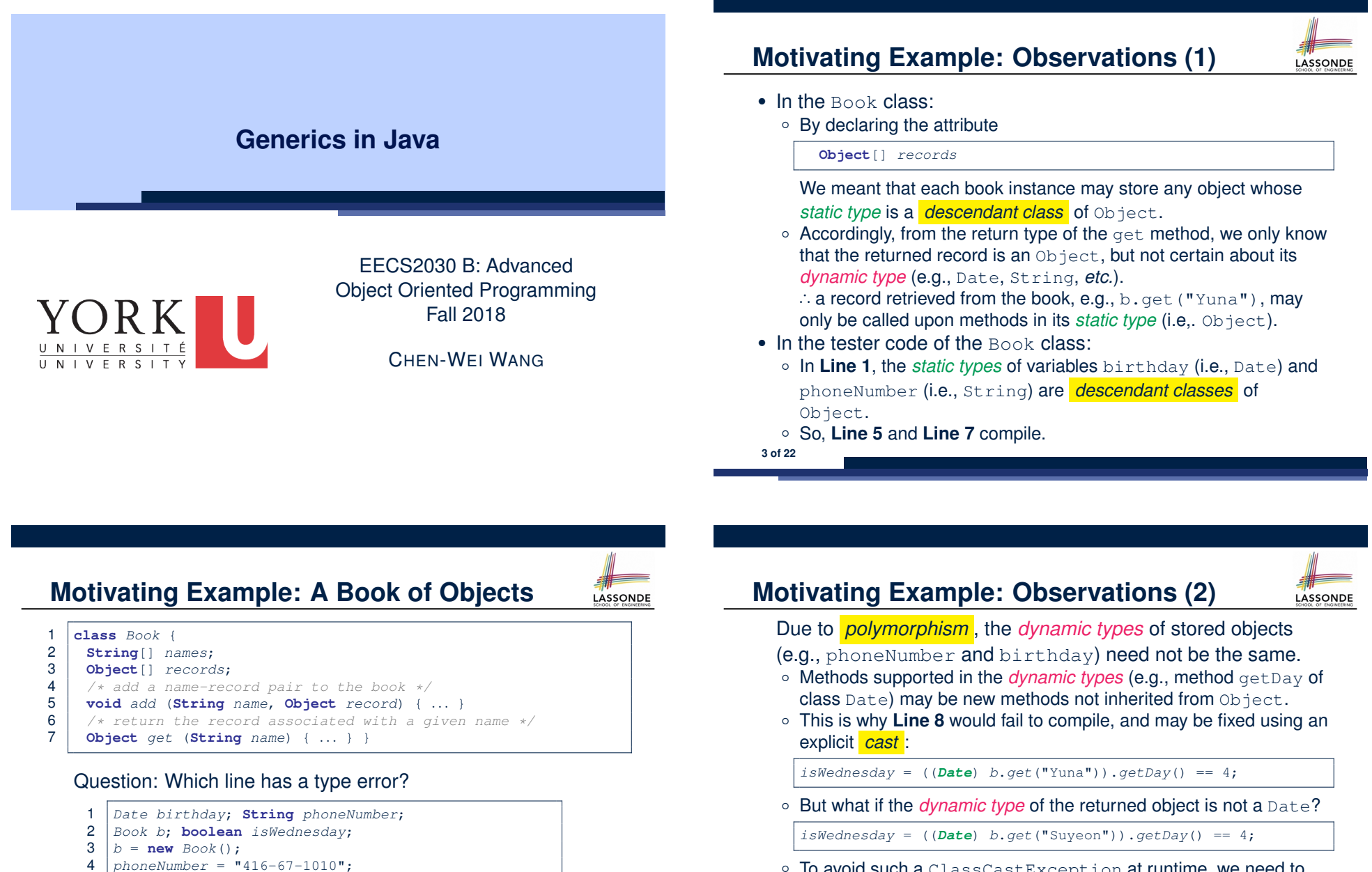

○ To avoid such a ClassCastException at runtime, we need to check its *dynamic type* before performing a cast:

**if** (*b*.*get*("Suyeon") **instanceof** *Date*) { *isWednesday* = ((*Date*) *b*.*get*("Suyeon")).*getDay*() == 4; }

5 *b*.*add* ("Suyeon", *phoneNumber*); 6  $birthday = new Date(1975, 4, 10);$ 

8  $isWe already = b.get("Yuna") .getDay() == 4;$ 

7 *b*.*add* ("Yuna", *birthday*);

# **Motivating Example: Observations (2.1)**

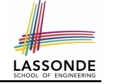

- It seems: combining *instanceof check* and *type cast* works.
- $\bullet$  Can you see any potential problem(s)?
- **Hints:** What happens when you have a large number of records of distinct *dynamic types* stored in the book (e.g., Date, String, Person, Account, *etc.*)?

## **Motivating Example: Observations (3)**

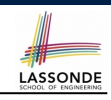

LASSONDE

We need a solution that:

- Saves us from explicit instance of checks and type casts
- Eliminates the occurrences of ClassCastException

As a sketch, this is how the solution looks like:

- $\bullet$  When the user declares a Book object b, they must *commit to the kind of record that b stores at runtime* . e.g., b stores either Date objects only or String objects only, but *not a mix*.
- When attempting to store a new record object  $\text{rec}$  into b, what if rec's *static type* is not a **descendant class** of the type of book that the user previously commits to?

⇒ A *compilation error*

• When attempting to retrieve a record object from  $\mathbf{b}$ , there is *no longer a need to check and cast* .

<sup>∵</sup> *Static types* of all records in <sup>b</sup> are guaranteed to be the same. **7 of 22**

### **Motivating Example: Observations (2.2)**

LASSONDE

Imagine that the tester code (or an application) stores 100 different record objects into the book.

○ All of these records are of *static type* Object, but of distinct *dynamic types*.

```
Object rec1 = new \textbf{Cl}(i); b.add(..., rec1);Object rec2 = new \textbf{C2}(); b.add(..., rec2);
...
Object rec100 = new C100(); b.add(..., rec100);
```
where classes *C1* to *C100* are *descendant classes* of Object.

○ **Every time** you retrieve a record from the book, you need to check "exhaustively" on its *dynamic type* before calling some method(s).

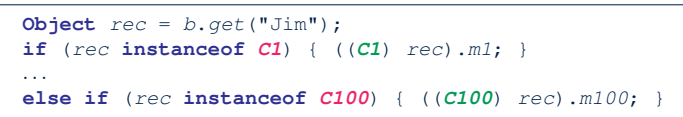

○ Writing out this list multiple times is tedious and error-prone! **6 of 22**

## **Parameters**

- In mathematics:
	- The same *function* is applied with different *argument values*. e.g., 2+3, 1+1, 10 + 101, *etc.*
	- We *generalize* these instance applications into a definition. e.g., + :  $(\mathbb{Z} \times \mathbb{Z}) \rightarrow \mathbb{Z}$  is a function that takes two integer *parameters* and returns an integer.
- In Java programming:
	- We want to call a *method*, with different *argument values*, to achieve a similar goal.
	- e.g., acc.deposit(100), acc.deposit(23), *etc.*
	- We generalize these possible method calls into a definition. e.g., In class Account, a method void deposit(int amount) takes one integer *parameter* .
- When you design a mathematical function or a Java method, always consider the list of *parameters* , each of which representing a set of possible *argument values*. **8 of 22**

**5 of 22**

## **Java Generics: Design of a Generic Book**

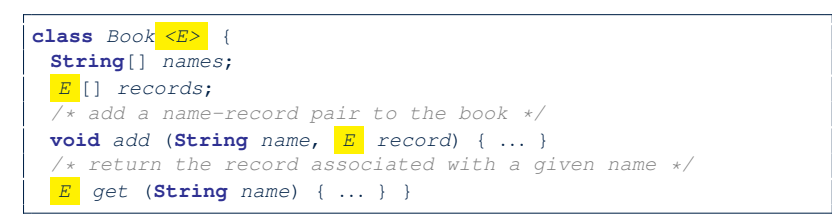

#### Question: Which line has a type error?

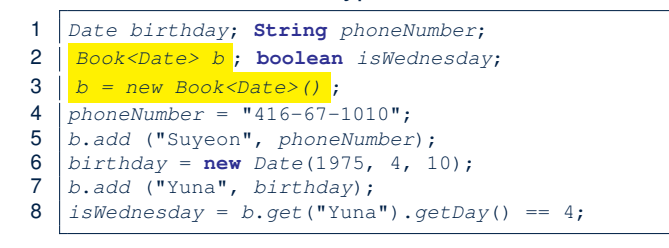

## **Bad Example of using Generics**

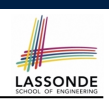

LASSONDE

Has the following client made an appropriate choice?

*Book*<**Object**> *book*

#### *NO*!!!!!!!!!!!!!!!!!!!!!!!

- It allows **all** kinds of objects to be stored.
- ∵ All classes are descendants of *Object*.
- We can expect **very little** from an object retrieved from this book. ∵ The *static type* of book's items are *Object*, root of the class
- hierarchy, has the *minimum* amount of features available for use. ∵ Exhaustive list of casts are unavoidable.

[ *bad* for extensibility and maintainability ]

**11 of 22**

#### **Java Generics: Observations**

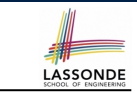

LASSONDE

- $\bullet$  In class Book:
	- At the class level, we *parameterize the type of records* that an

instance of book may store:  $|$  class Book< $|E|$ 

where  $E$  is the name of a type parameter, which should be *instantiated* when the user declares an instance of Book.

- Every occurrence of Object (the most general type of records) is replaced by *E* .
- As soon as  $E$  at the class level is committed to some known type (e.g., Date, String, *etc.*), every occurrence of *E* will be replaced by that type.
- $\bullet$  In the tester code of  $\texttt{Book}$ :
	- o In **Line 2**, we commit that the book b will store Date objects only.<br> **Compile.** [String is not a Date]
	- $\circ$  **Line 5** now fails to compile.
	- **Line 7** still compiles.
	- **Line 8** does *not need* any instance check and type cast, and does *not cause* any ClassCastException.
- ∵ Only Date objects were allowed to be stored. **10 of 22**

**Generic Classes: Singly-Linked List (1)**

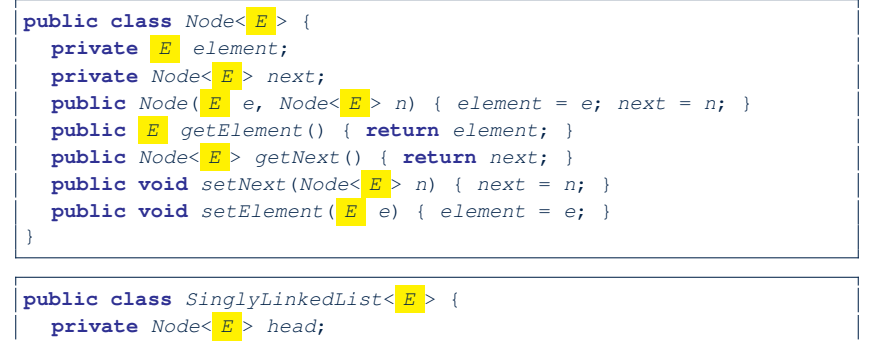

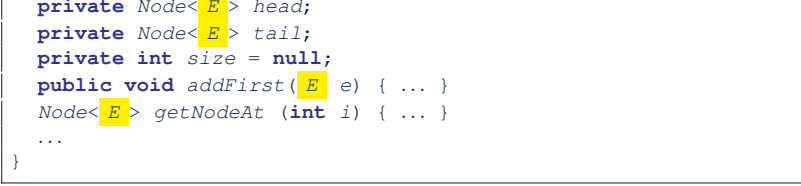

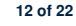

## Generic Classes: Singly-Linked List (2)

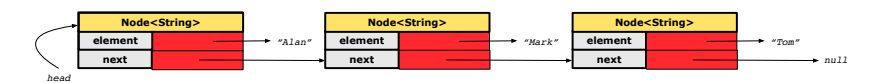

*Node<String> mark = new Node<>("Mark", null);*

#### **Approach 1**

*Node<String> mark = new Node<>("Mark", tom);*

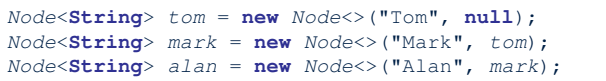

#### **Approach 2**

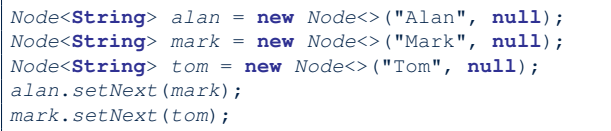

#### **13 of 22**

**14 of 22**

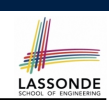

LASSONDE

**public interface** *Stack*< *E* > { **public int** *size*(); **public boolean** *isEmpty*(); **public** *E top*(); **public void** *push*( *E e*); **public** *E pop*(); }

#### **15 of 22**

LASSONDE

LASSONDE

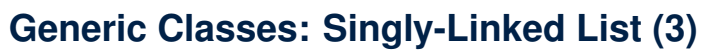

Assume we are in the context of class SinglyLinkedList.

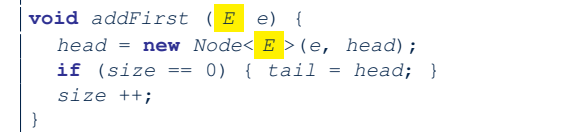

#### $Node \leq E$  >  $q \in NodeAt$  (int *i*) { **if**  $(i \leq 0 | | i \geq s \text{ is } 0)$ **throw new** *IllegalArgumentException*("Invalid Index"); } **else** {  $\text{int}$   $index = 0;$ *Node*< *E* > *current* = *head*; **while** (*index* < *i*) { *index* ++; *current* = *current*.*getNext*(); } **return** *current*; } }

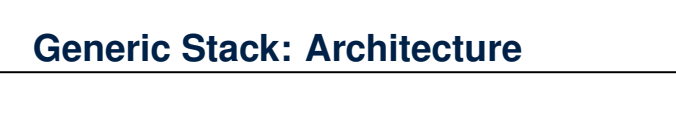

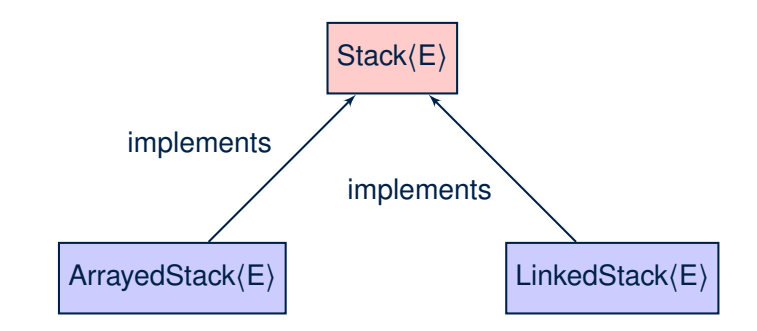

## **Generic Stack: Array Implementation**

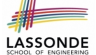

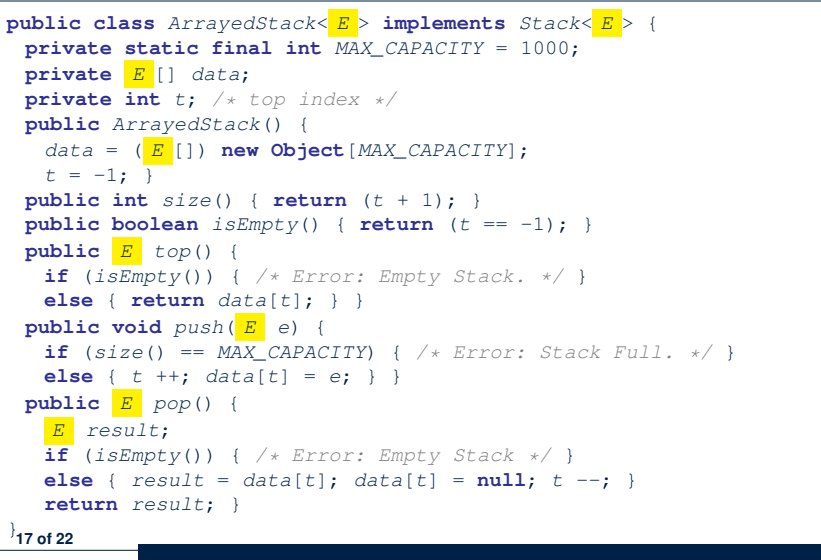

## **Generic Stack: Testing Both Implementation**

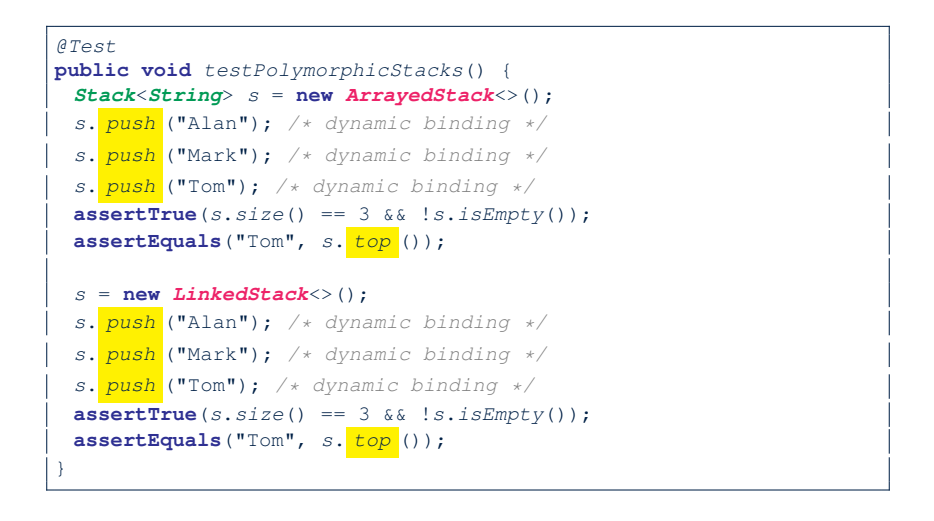

**19 of 22**

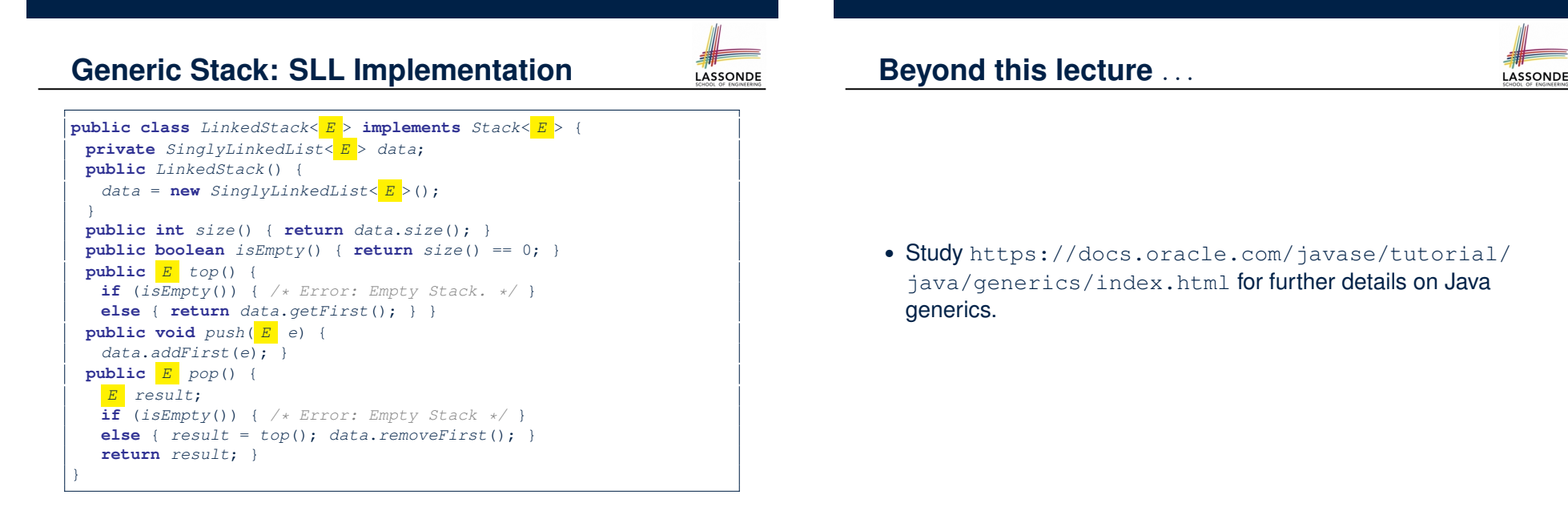

#### **Index (1)**

**Motivating Example: A Book of Objects Motivating Example: Observations (1) Motivating Example: Observations (2) Motivating Example: Observations (2.1) Motivating Example: Observations (2.2) Motivating Example: Observations (3) Parameters Java Generics: Design of a Generic Book Java Generics: Observations Bad Example of using Generics Generic Classes: Singly-Linked List (1) Generic Classes: Singly-Linked List (2) Generic Classes: Singly-Linked List (3) Generic Stack: Interface 21 of 22**

LASSONDE

LASSONDE

**Index (2)**

**Generic Stack: Architecture**

**Generic Stack: Array Implementation**

**Generic Stack: SLL Implementation**

**Generic Stack: Testing Both Implementations**

**Beyond this lecture** *...*